# FLEXEra

## **FlexNet Manager Suite 2017 R1**

Known Issues

#### **Known issues in release 2017 R1 that are resolved in release 2017 R2**

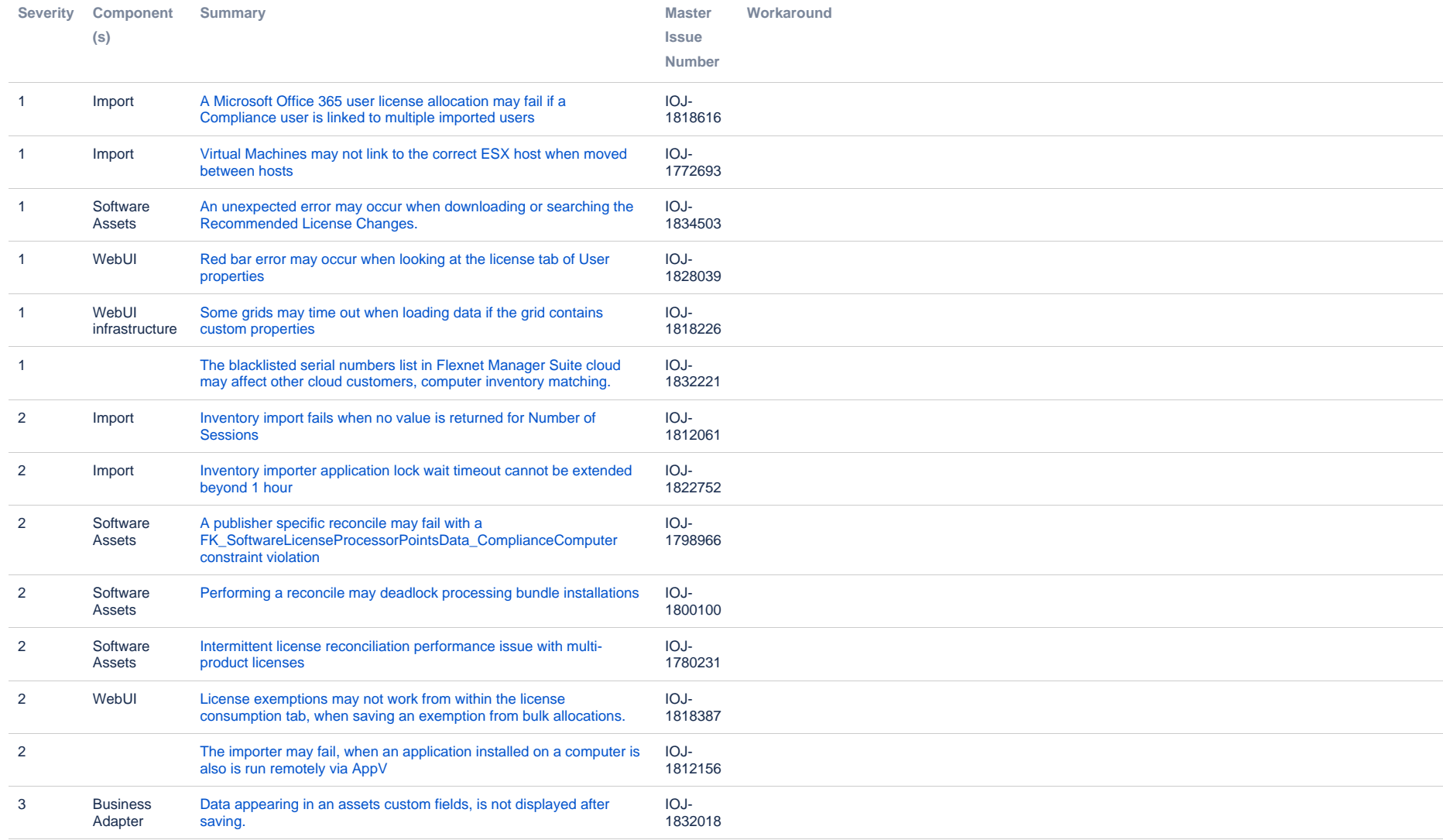

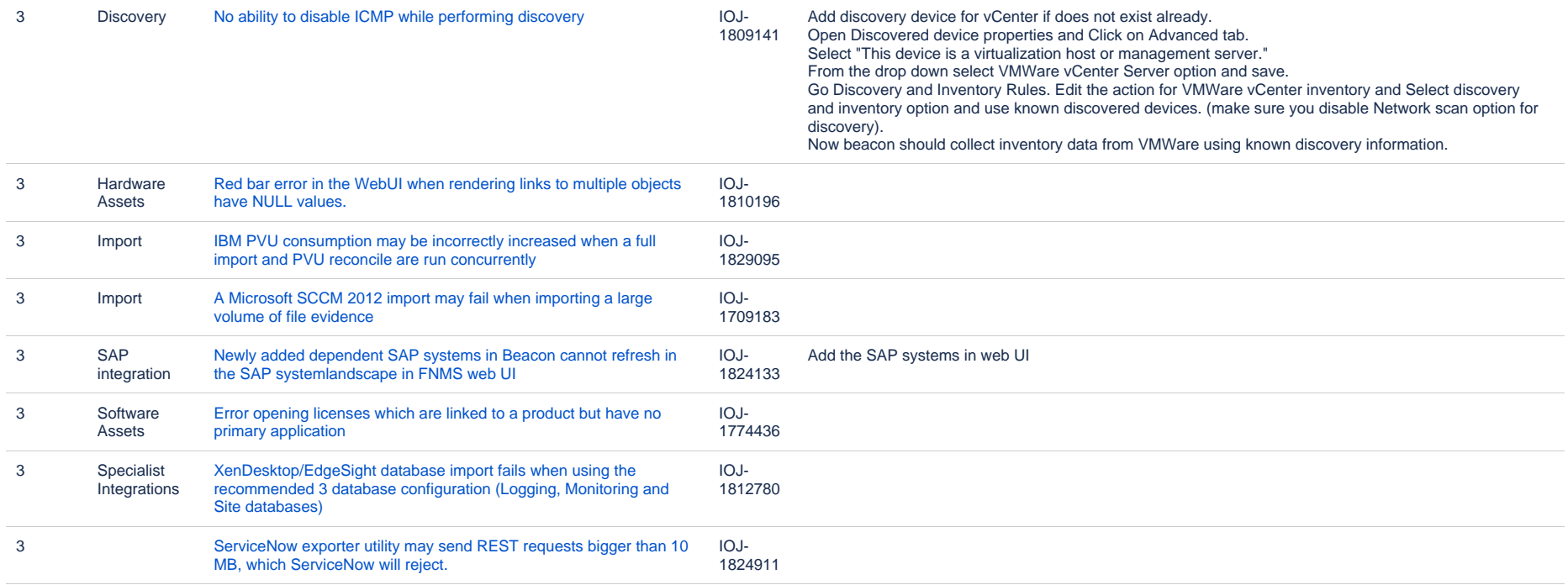

#### **Known issues in release 2017 R1 that are resolved in release 2017 R3**

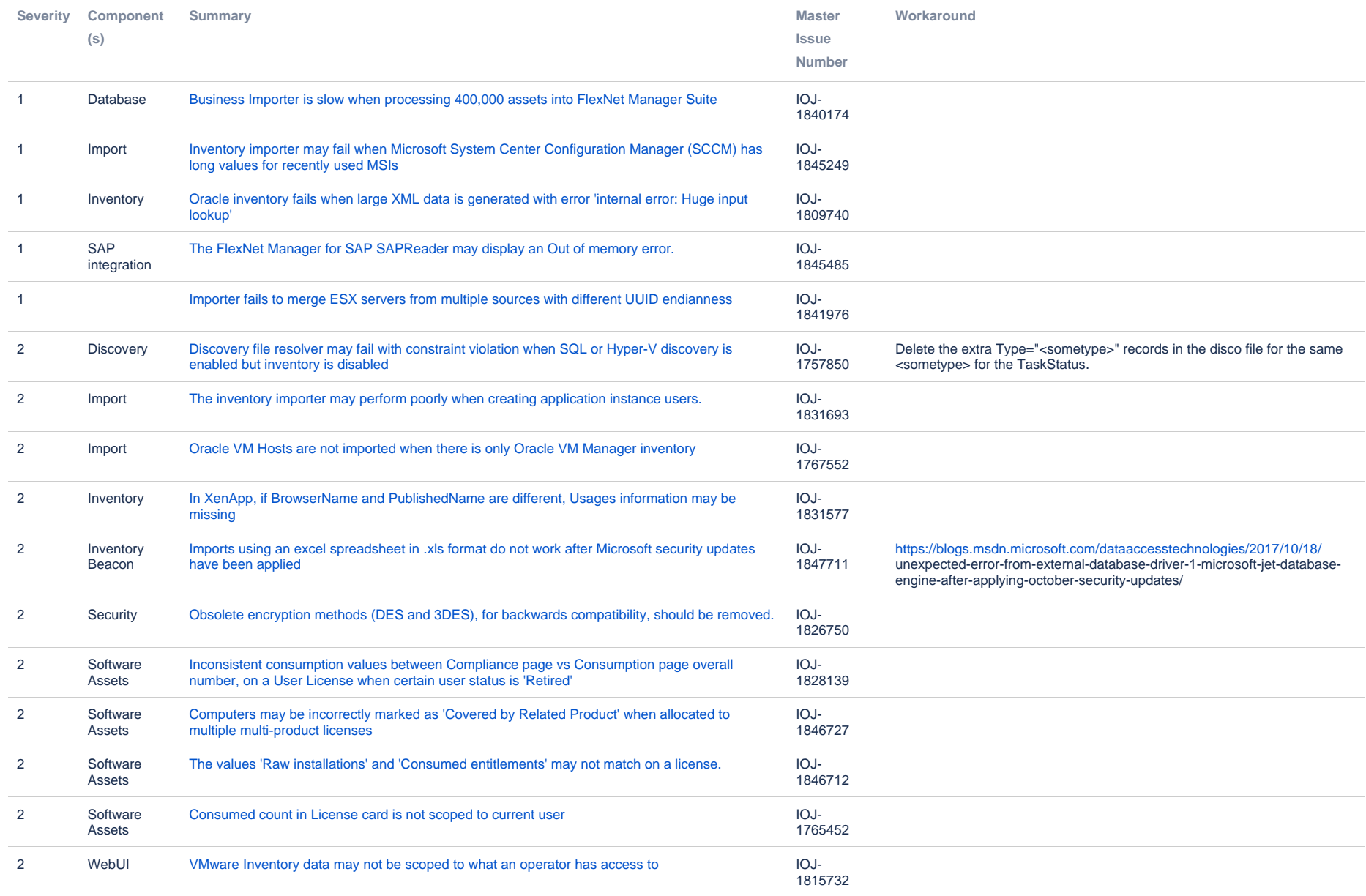

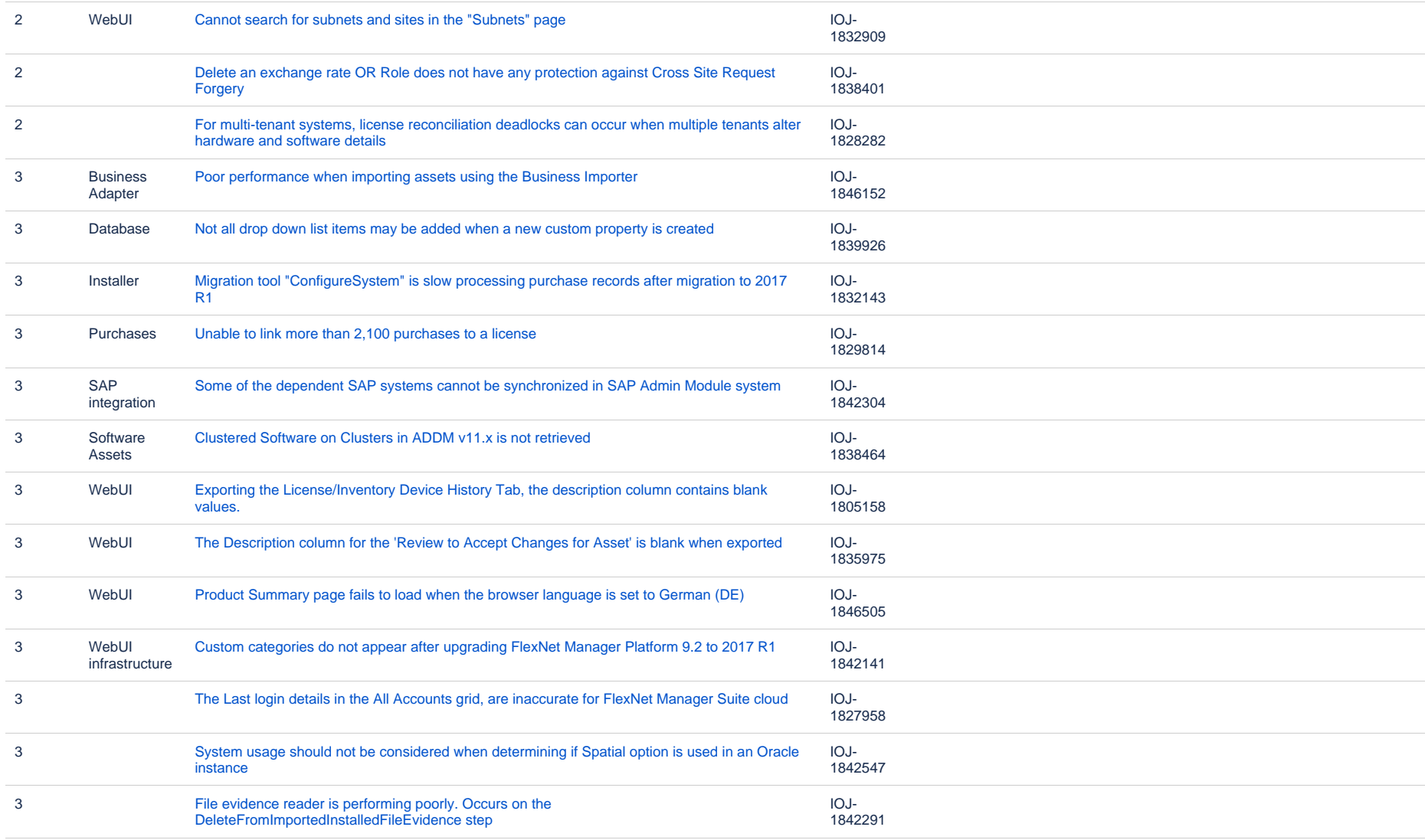

#### **Known issues in release 2017 R1 that are resolved in release 2018 R1**

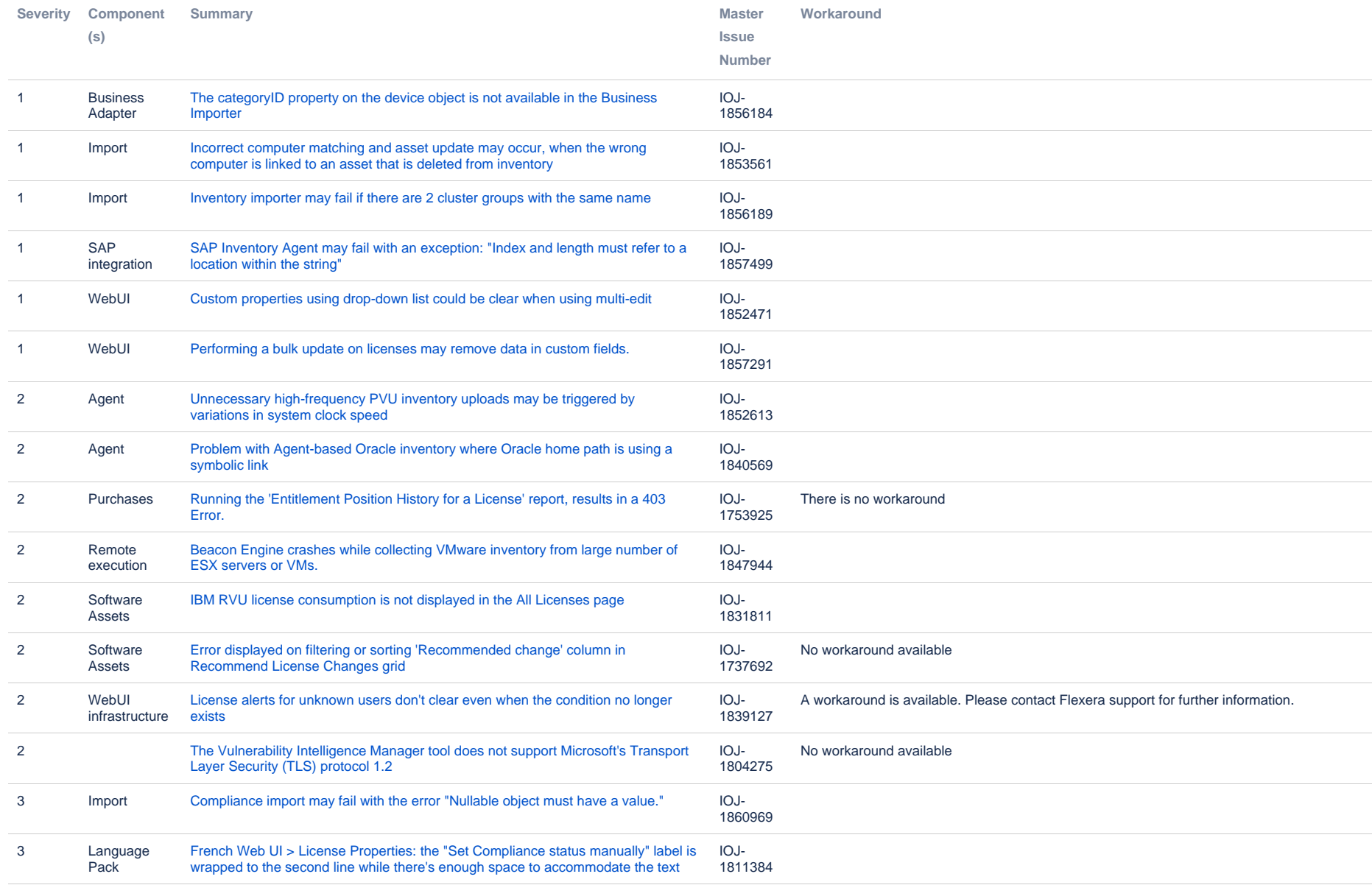

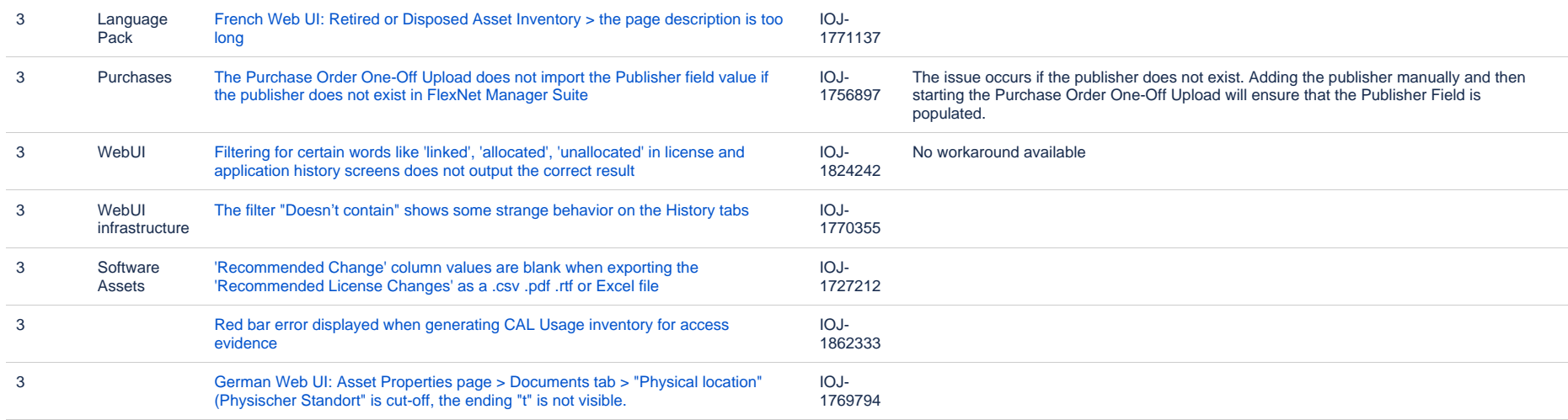

#### **Known issues in release 2017 R1 that are resolved in release 2018 R2**

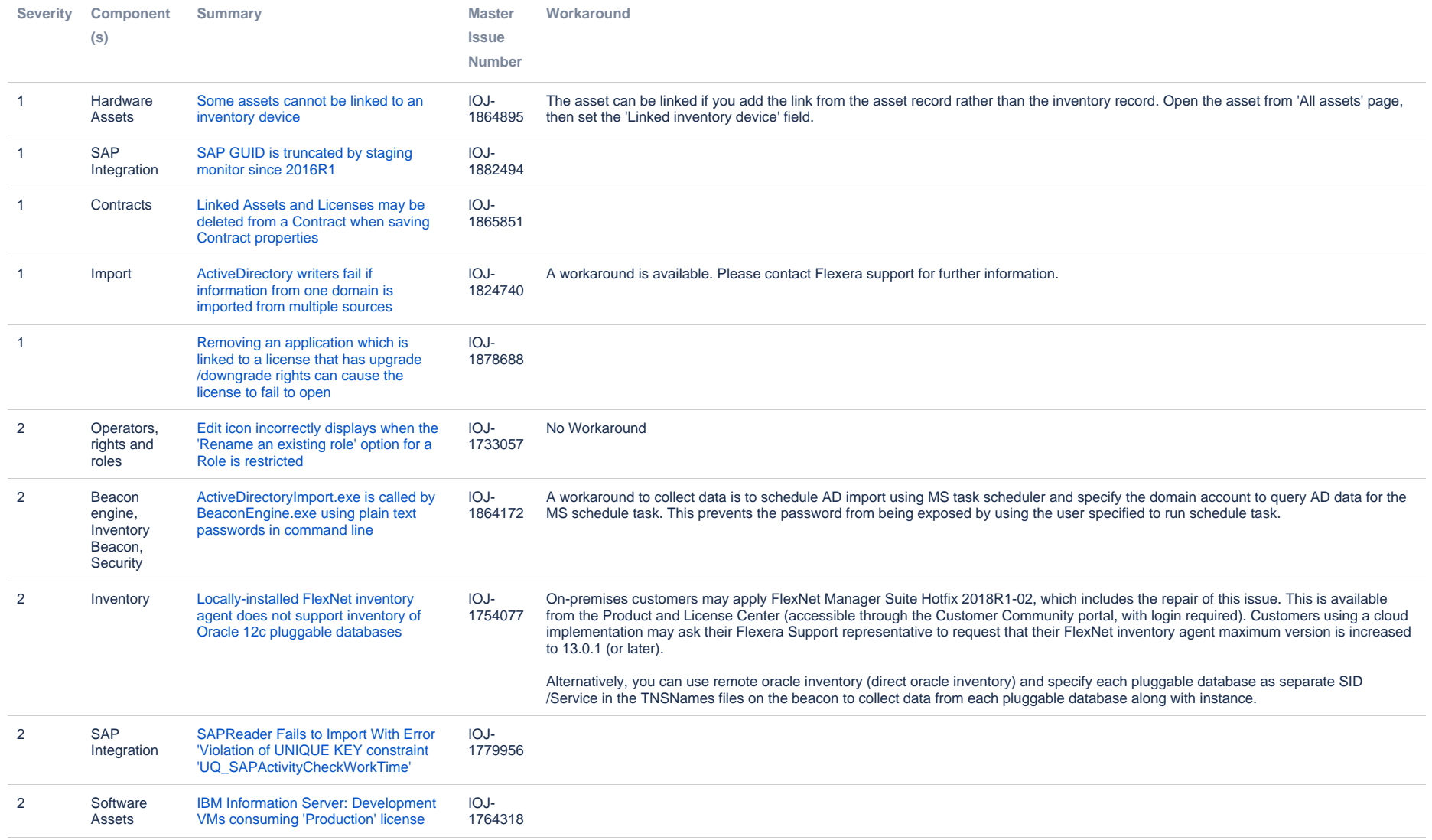

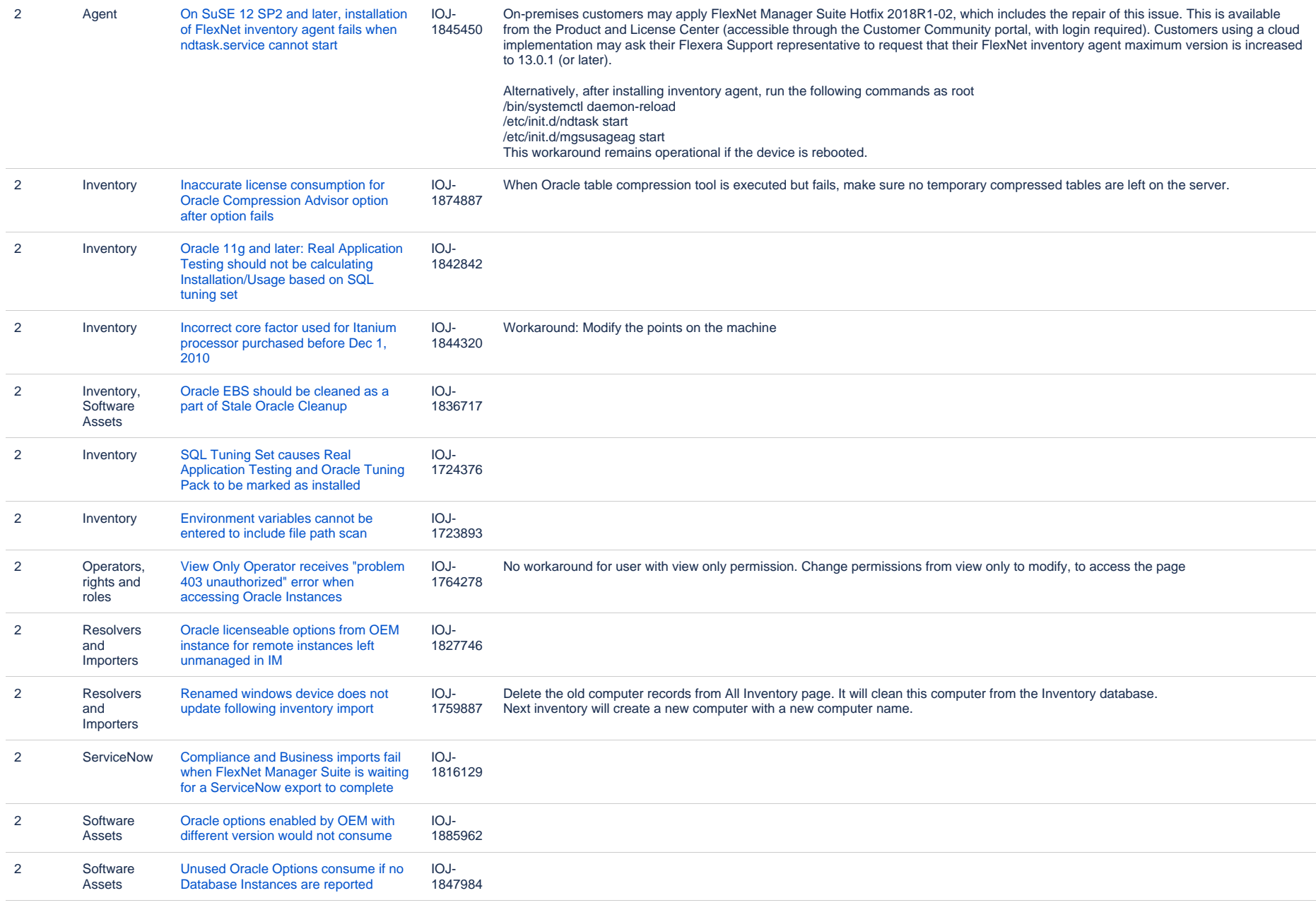

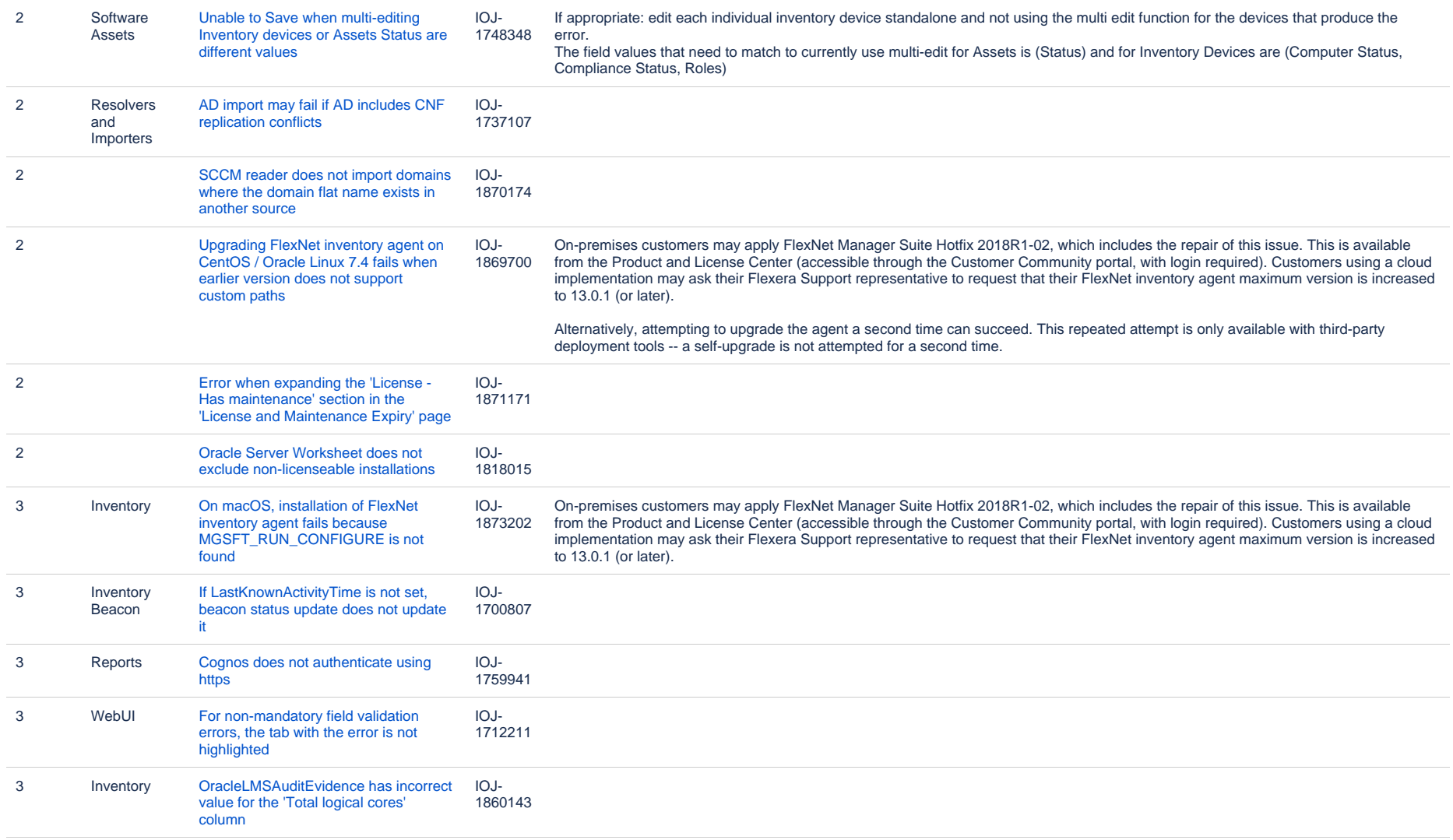

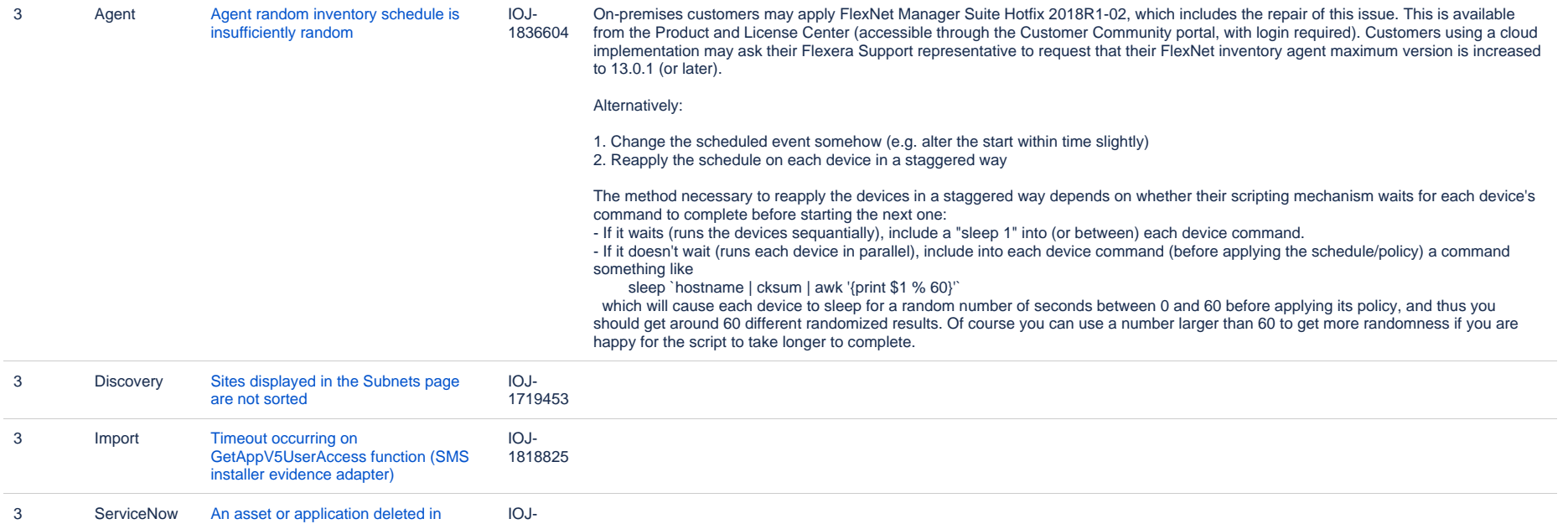

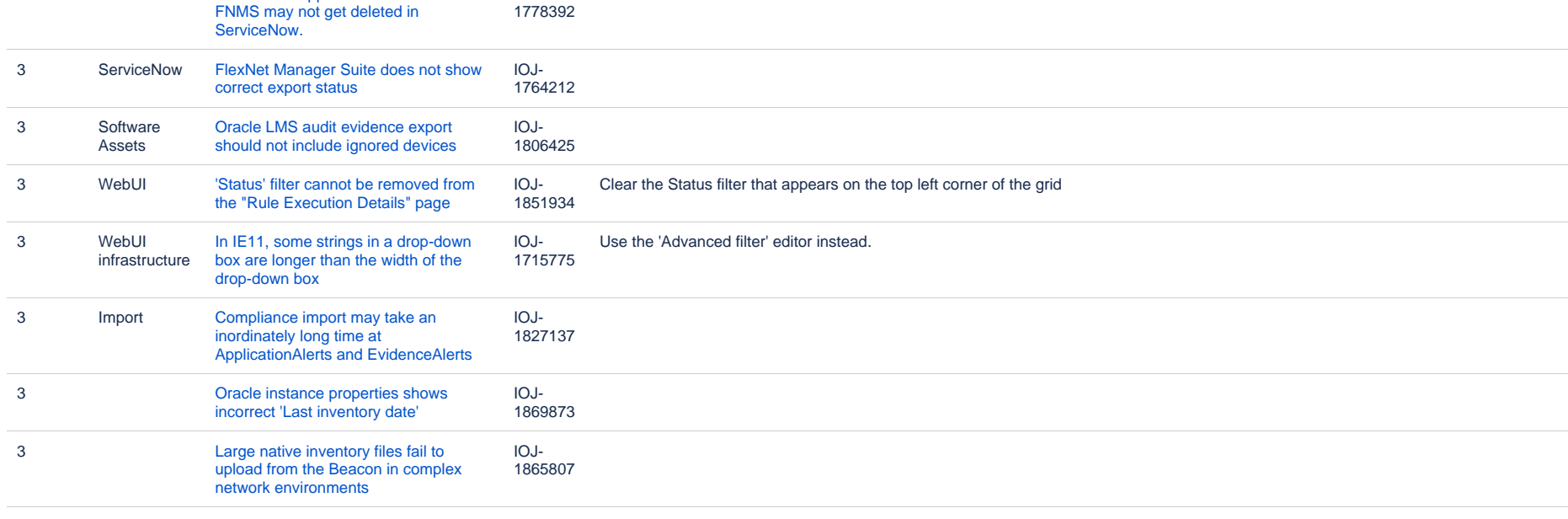

#### **Known issues in release 2017 R1 that are resolved in release 2019 R1**

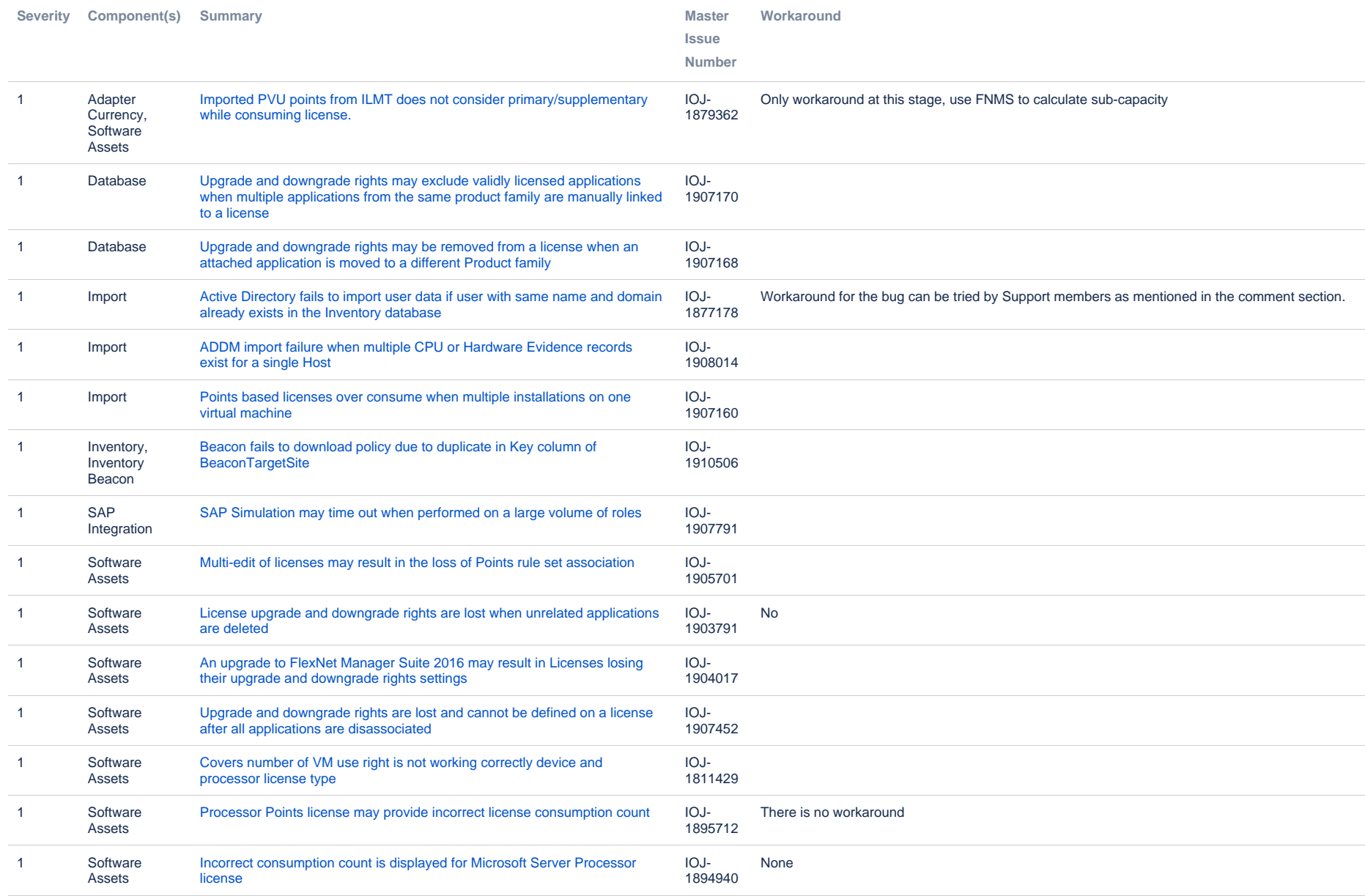

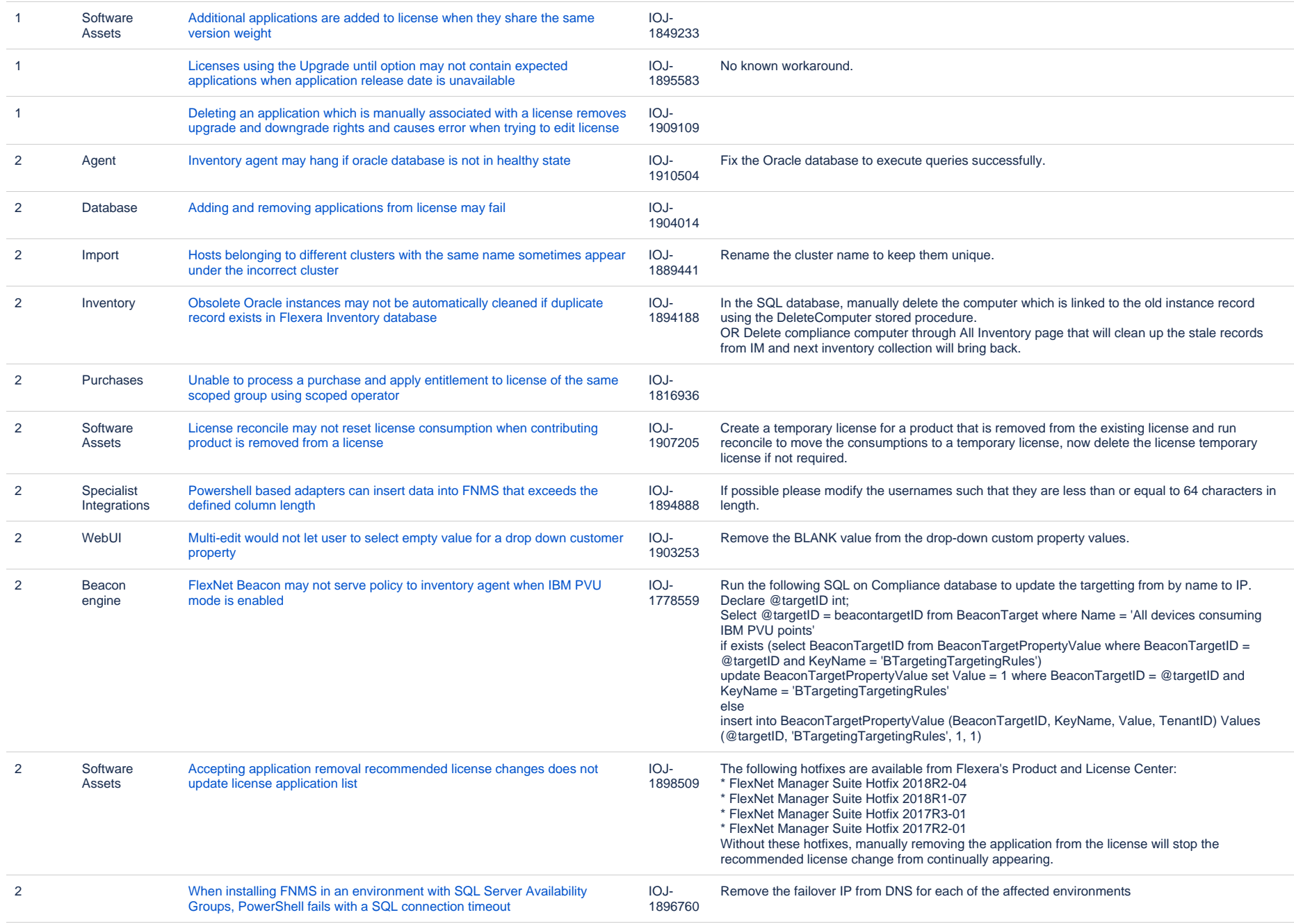

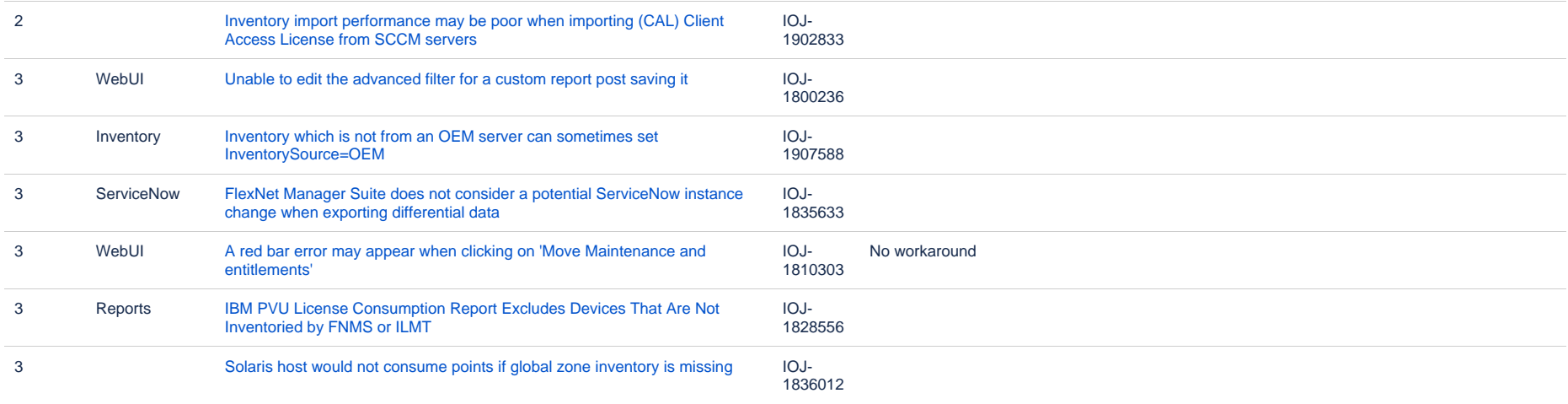

#### **Known issues in release 2017 R1 that are resolved in release 2019 R2**

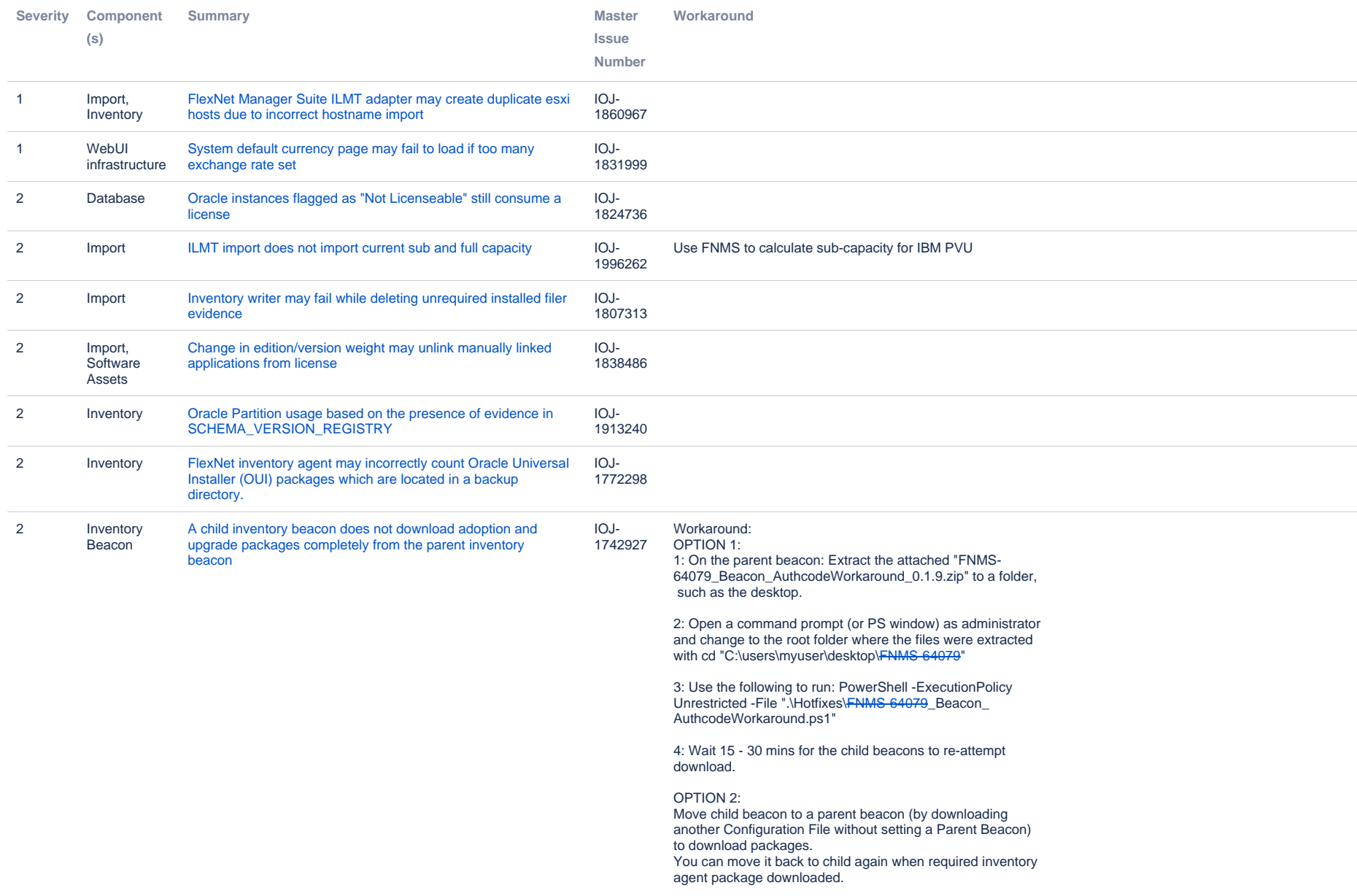

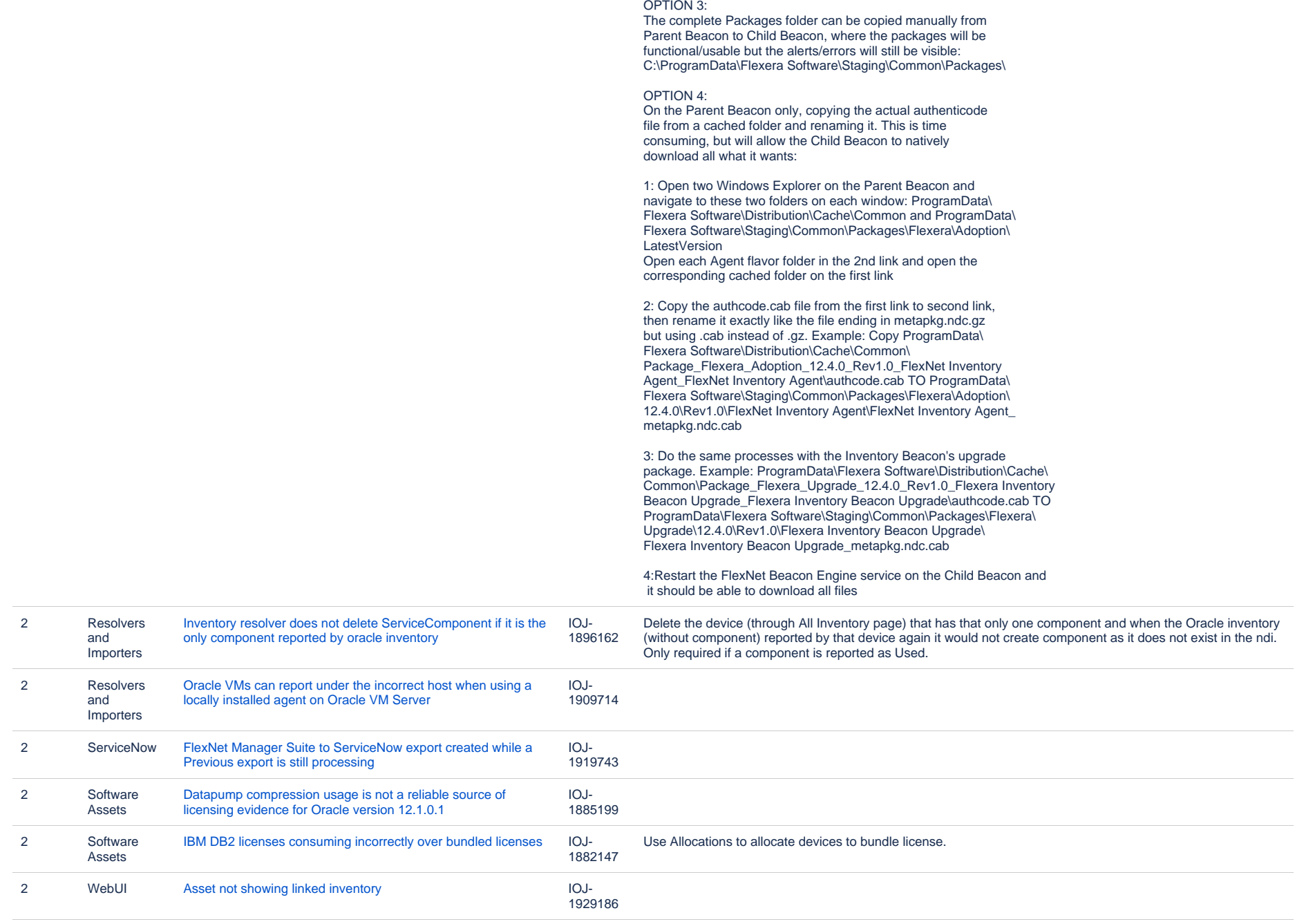

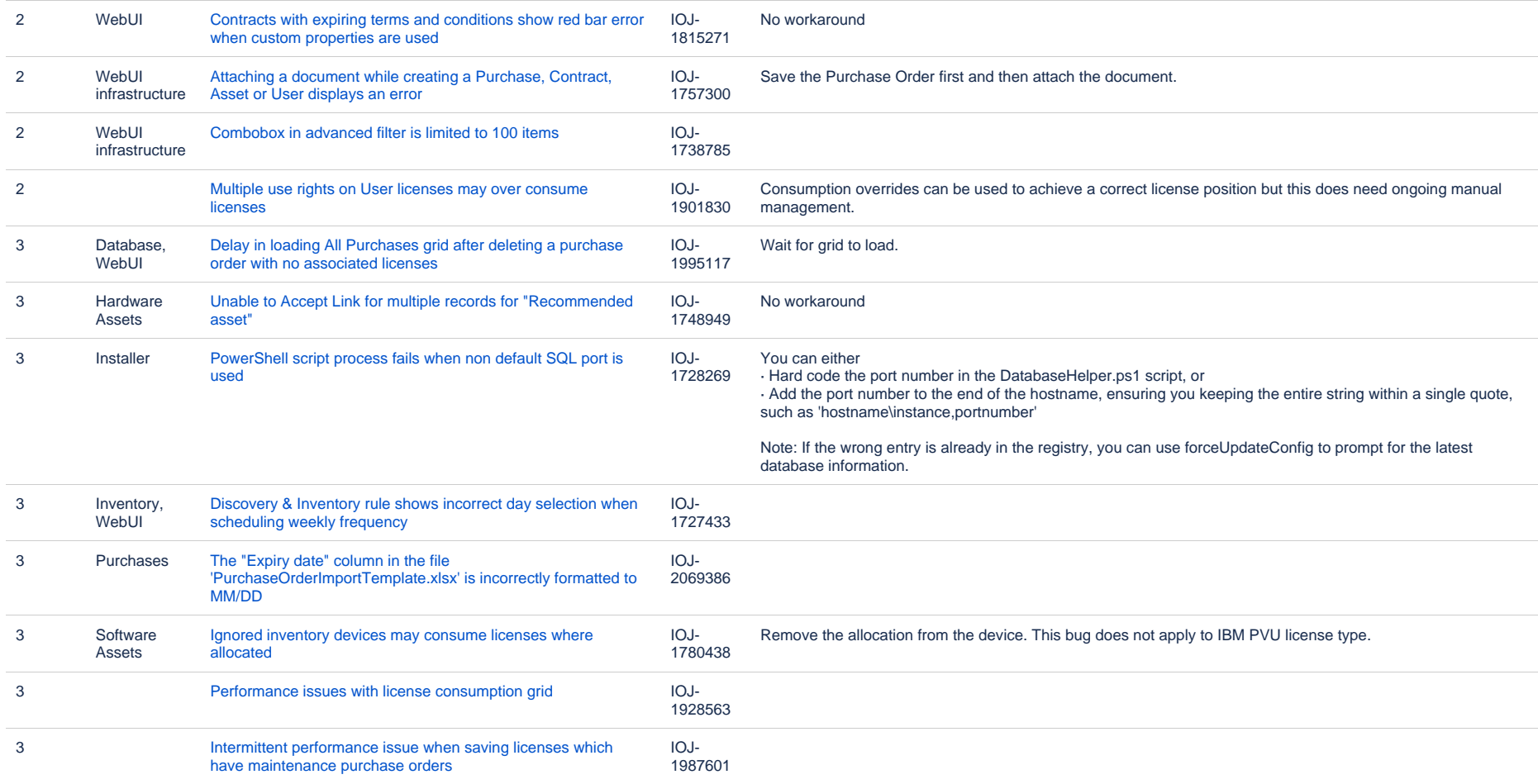

### **Unresolved issues in release 2017 R1**

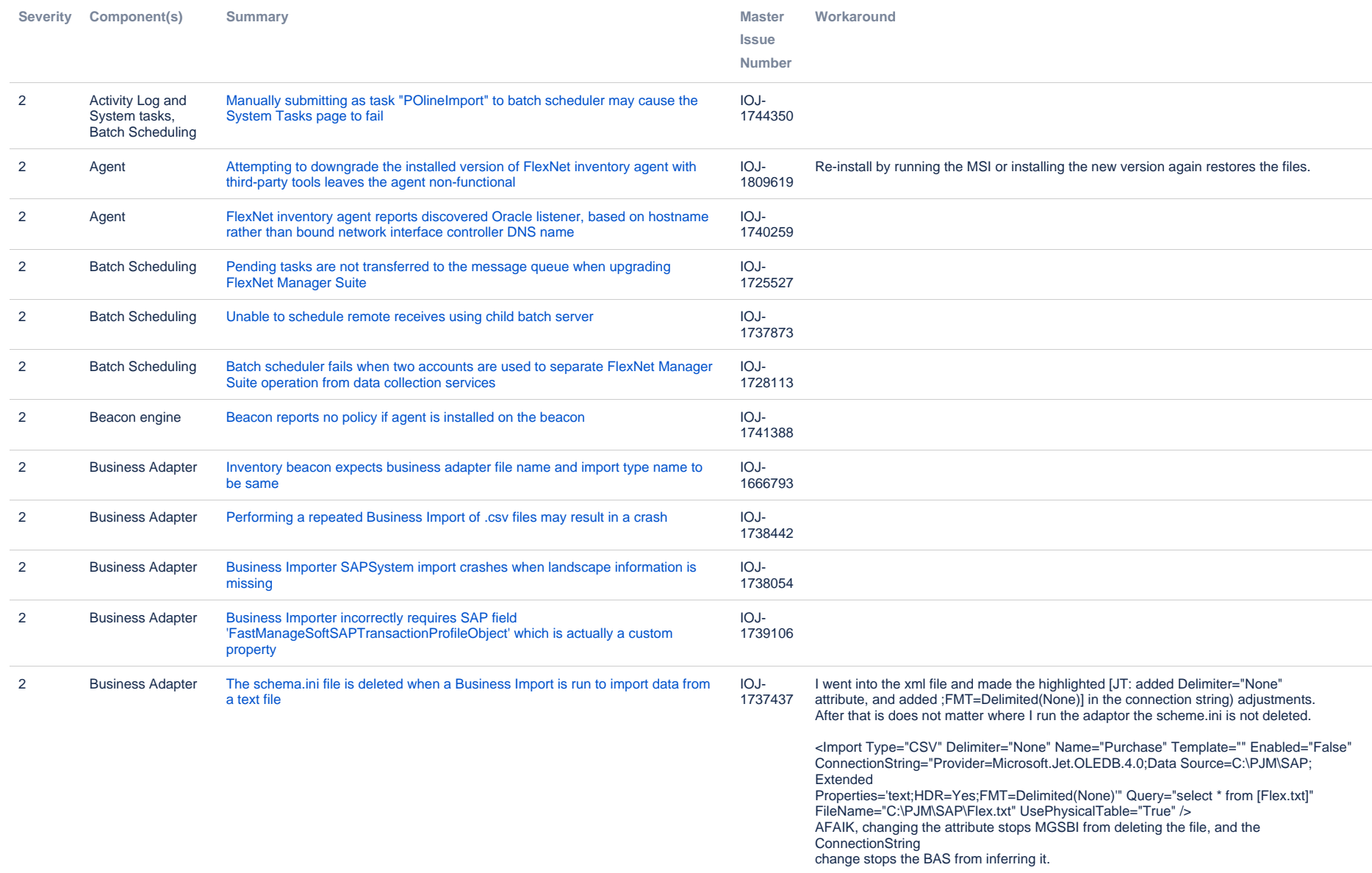

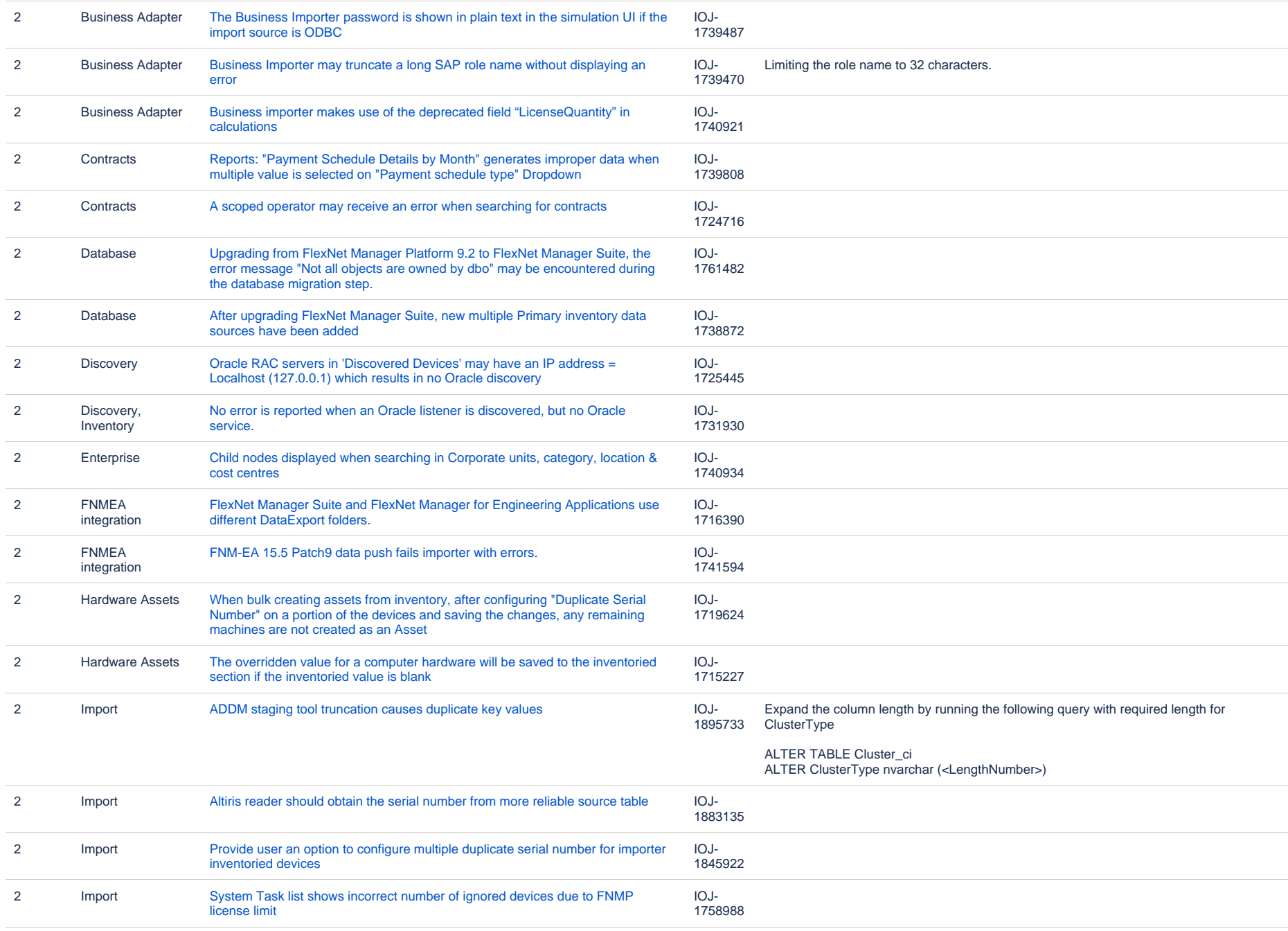

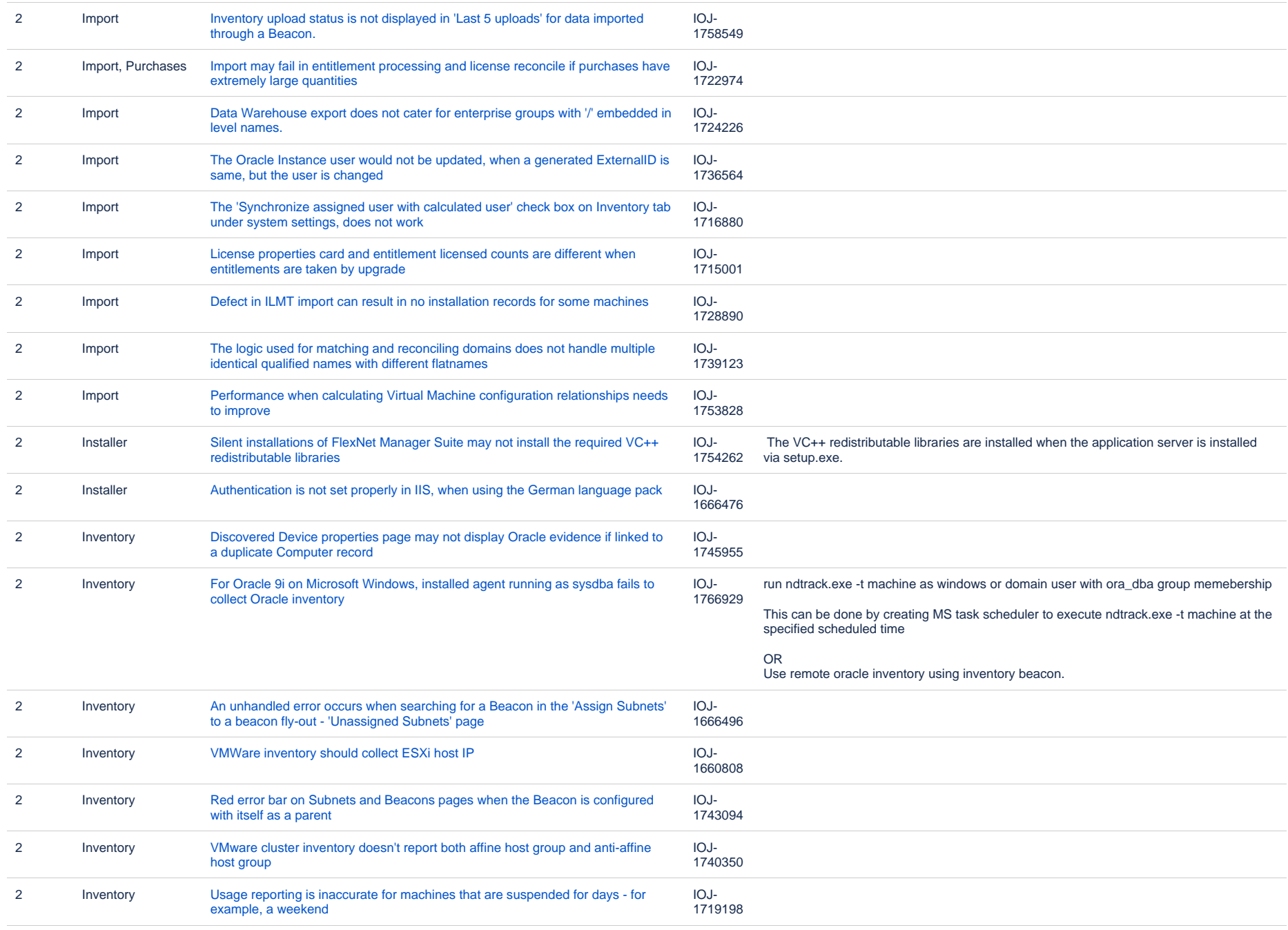

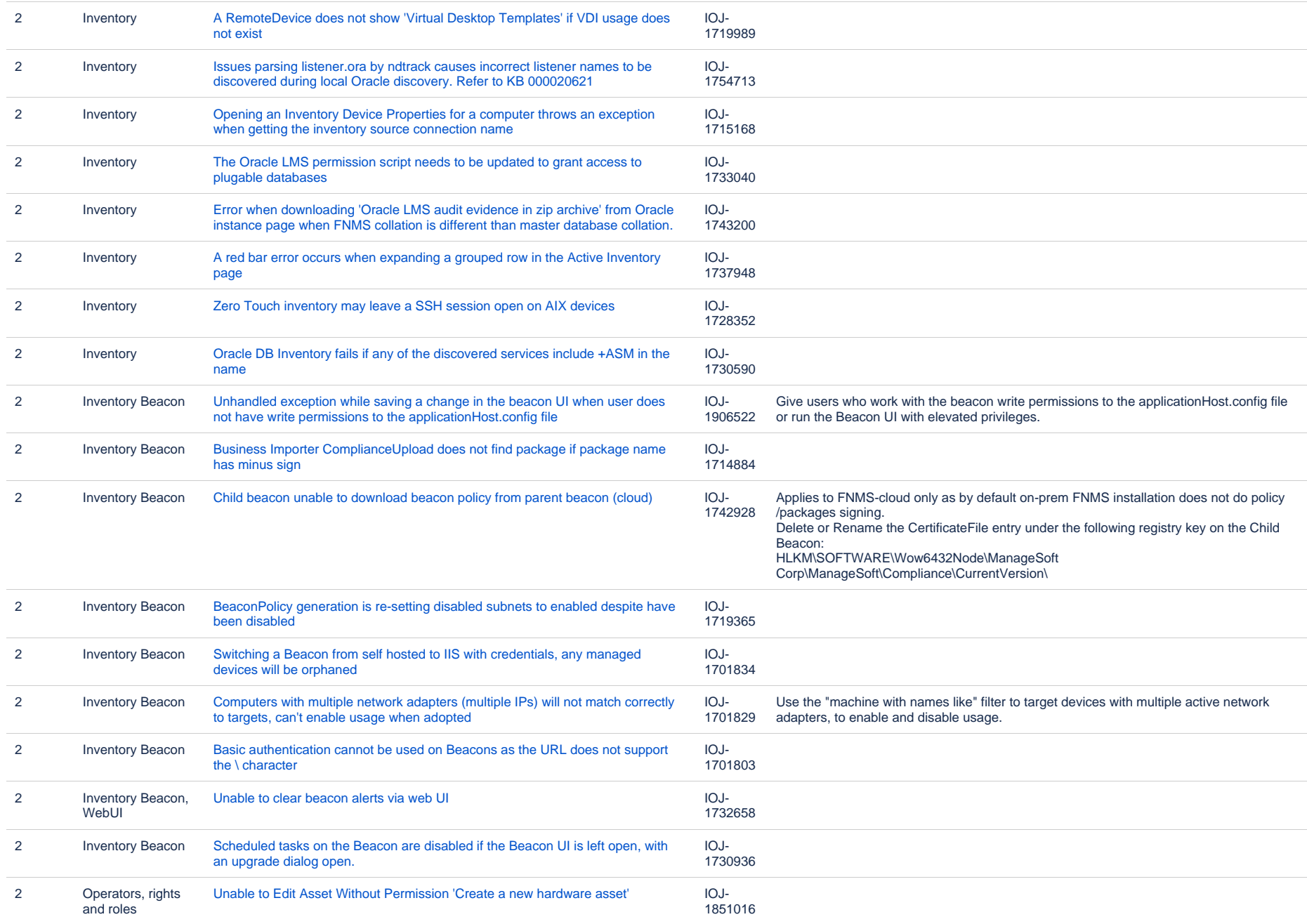

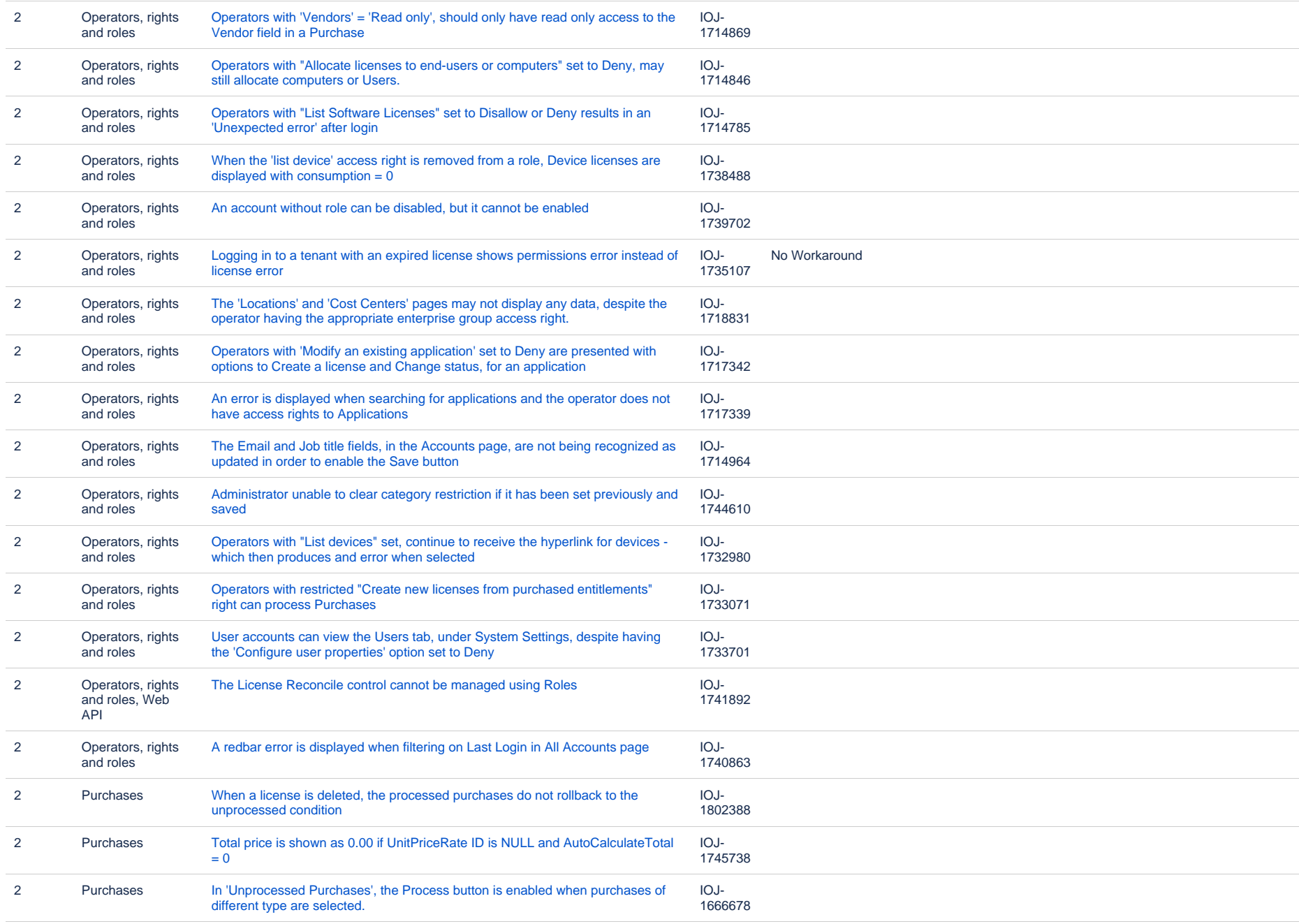

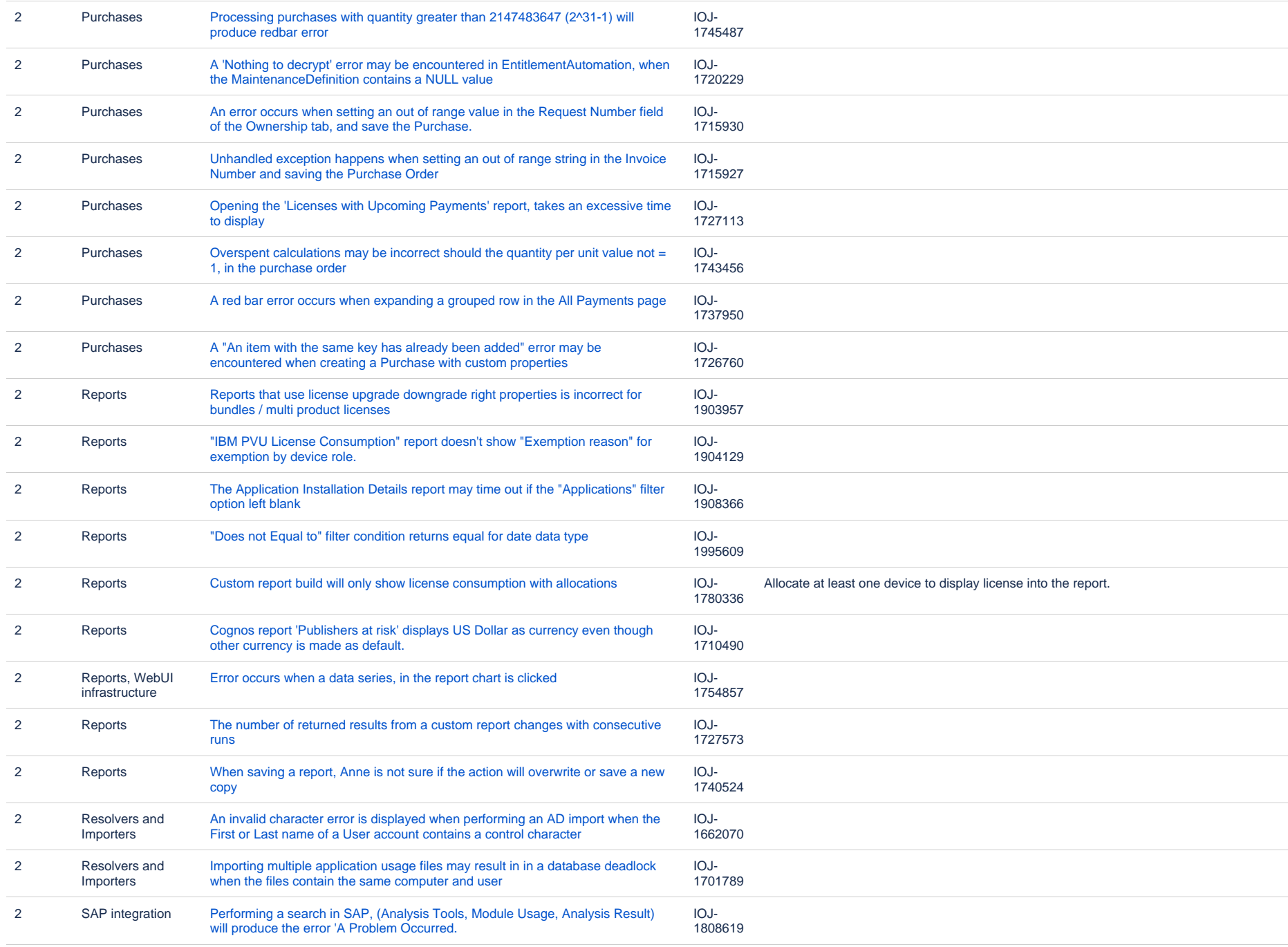

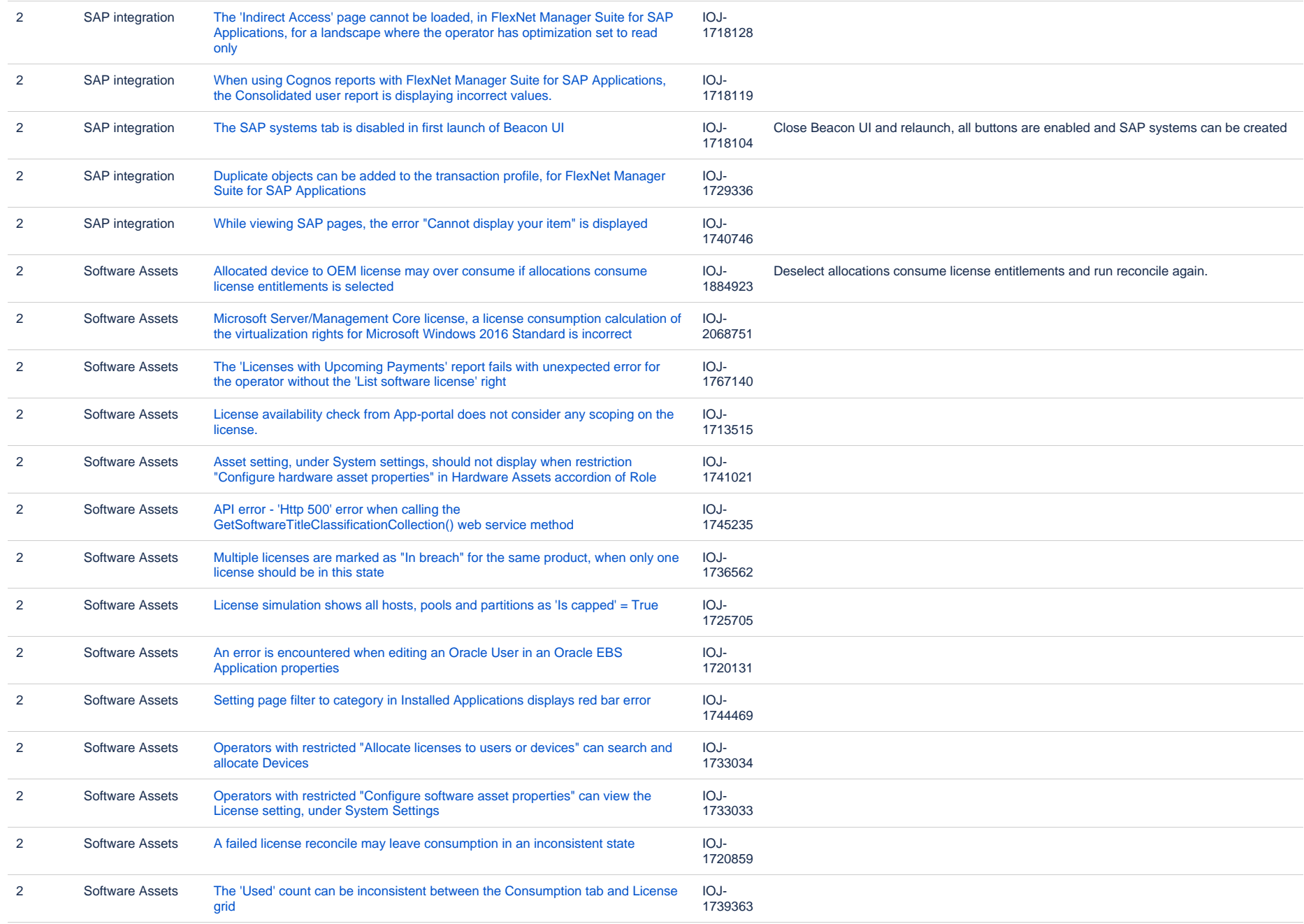

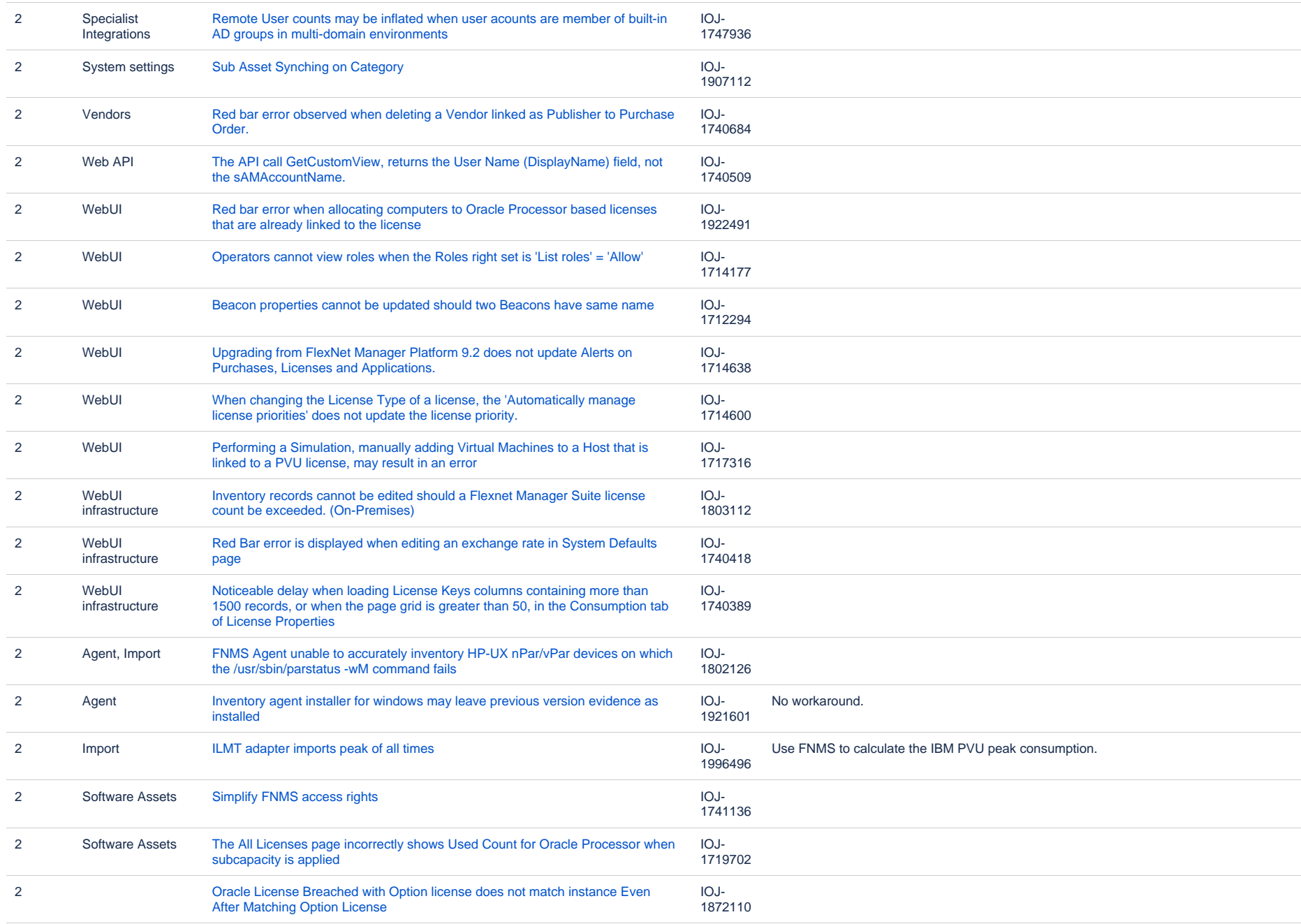

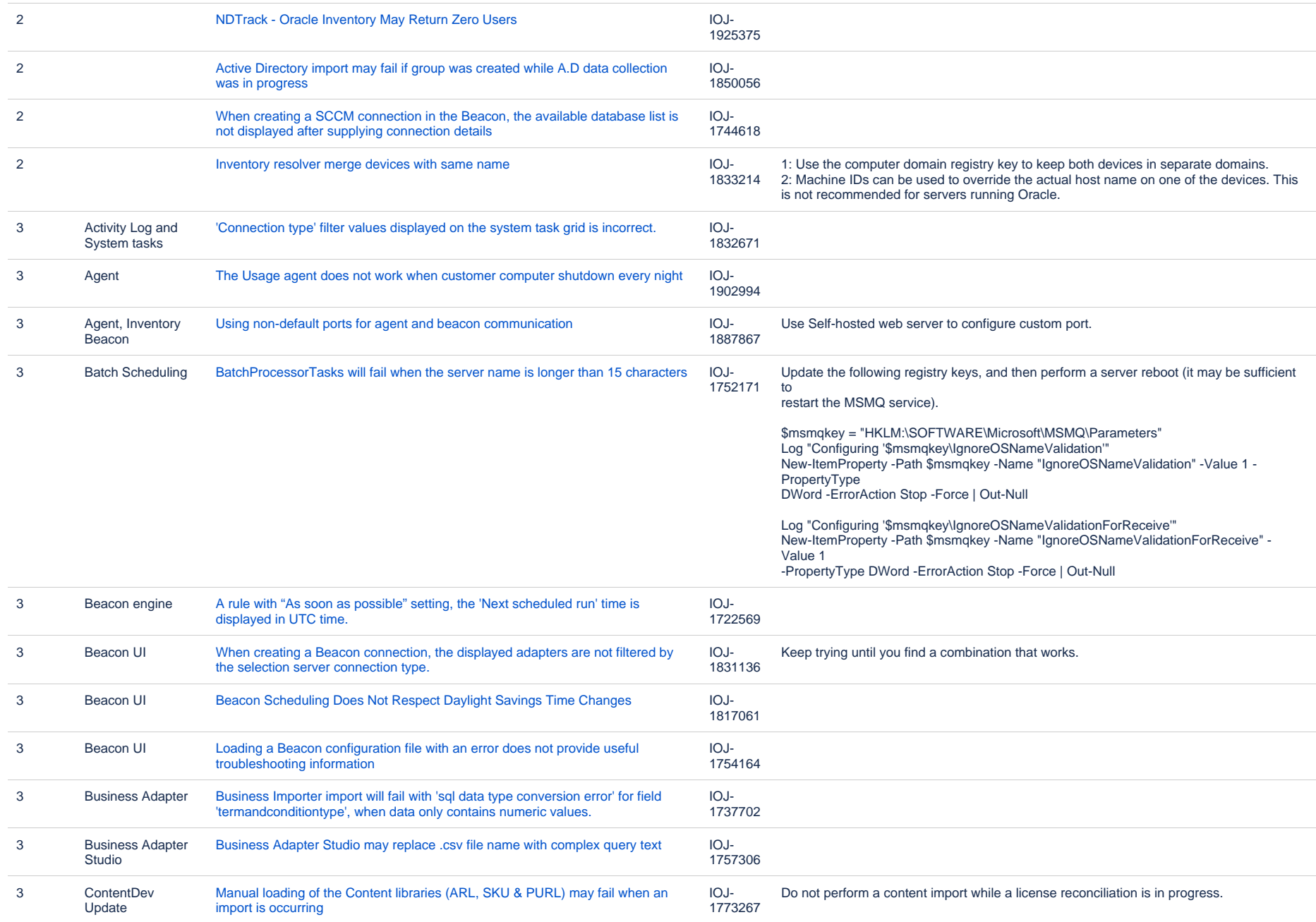

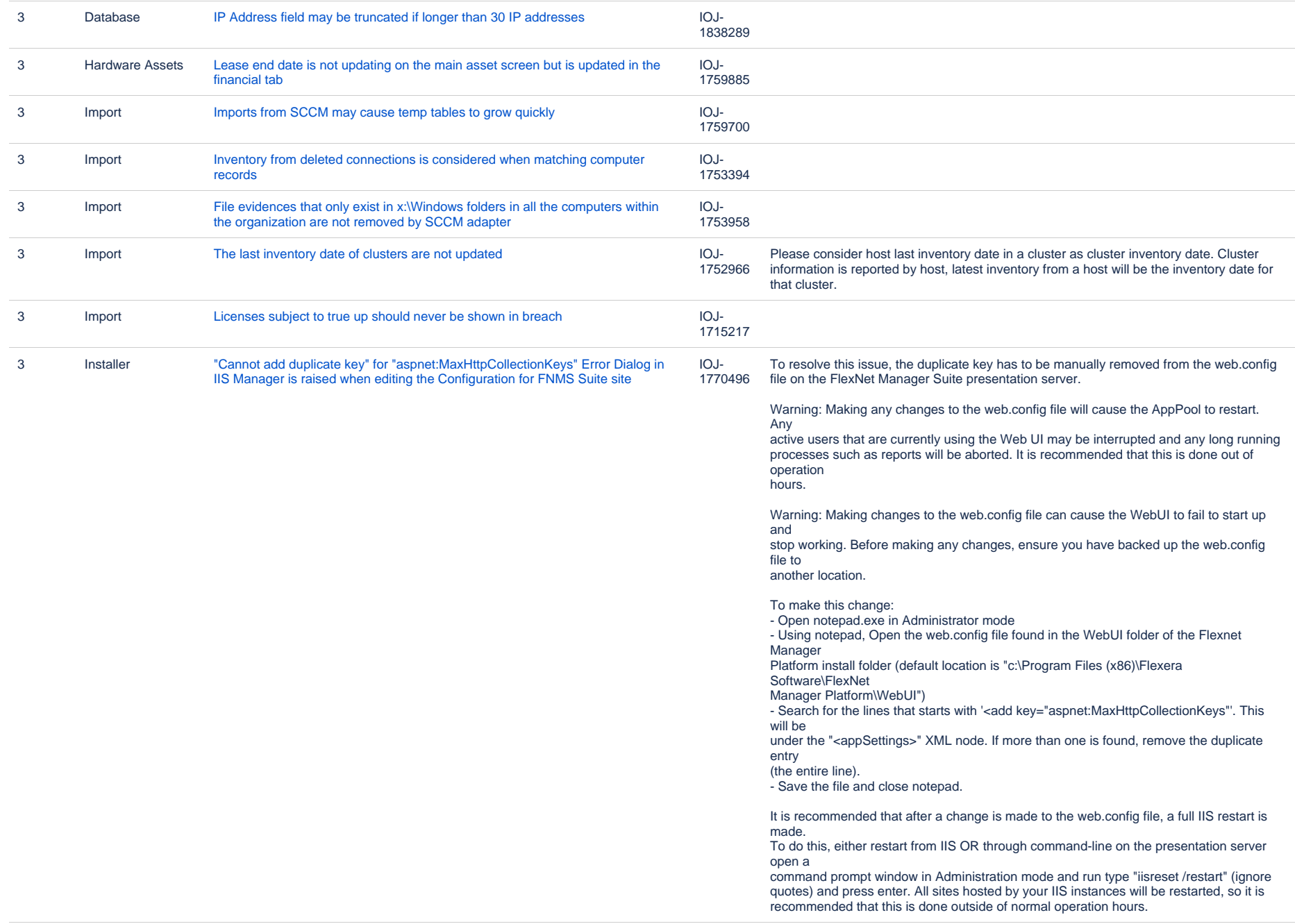

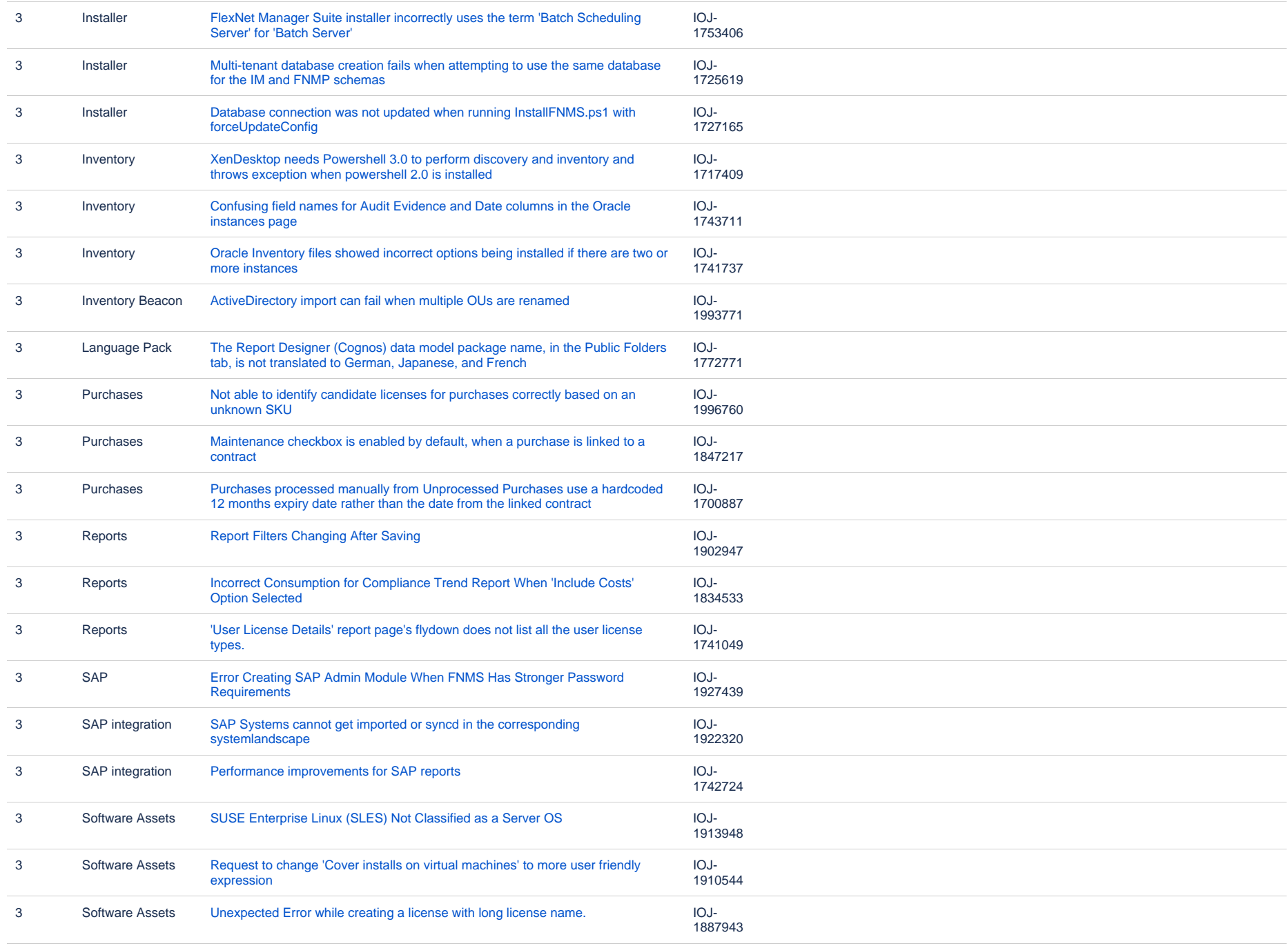

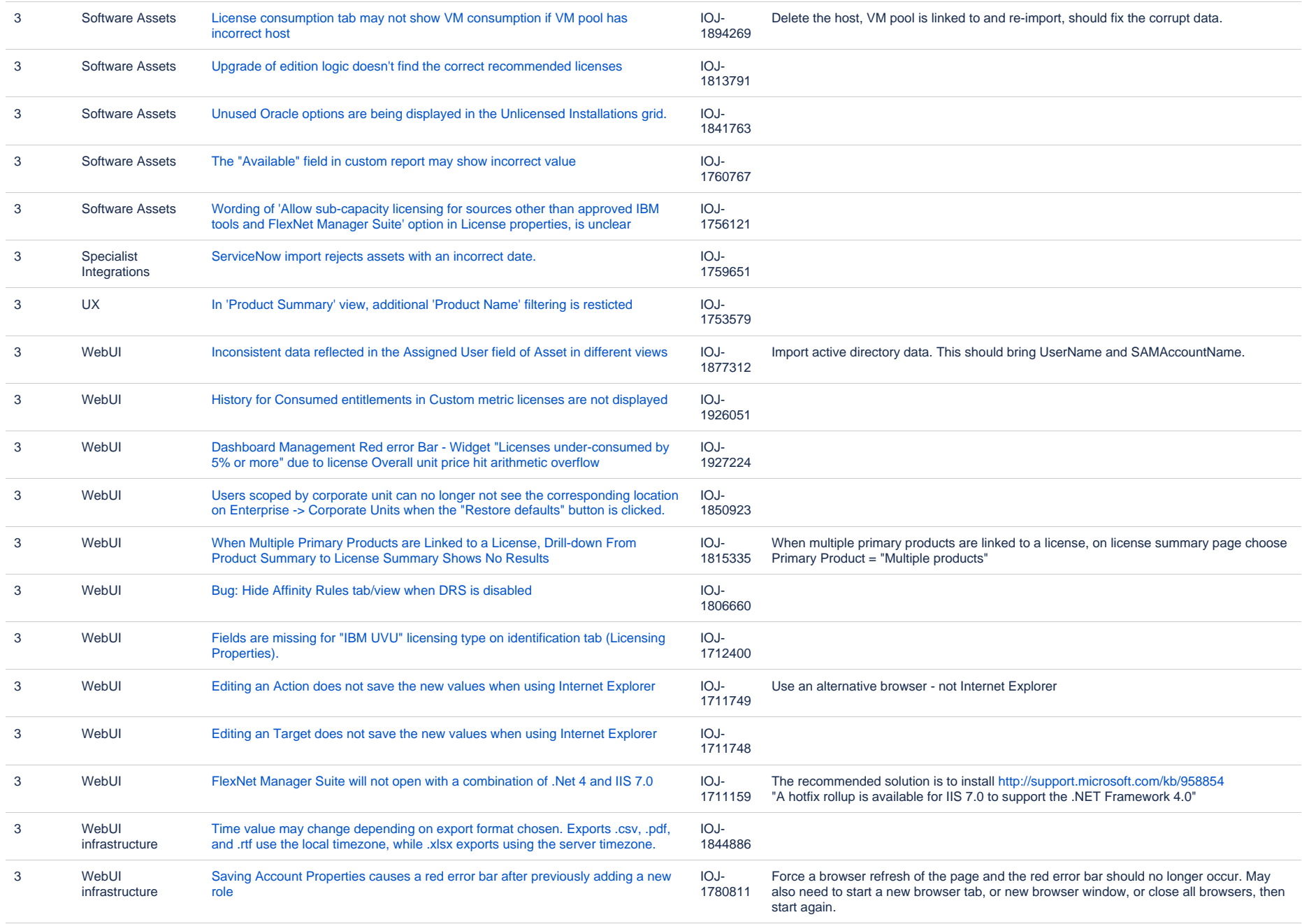

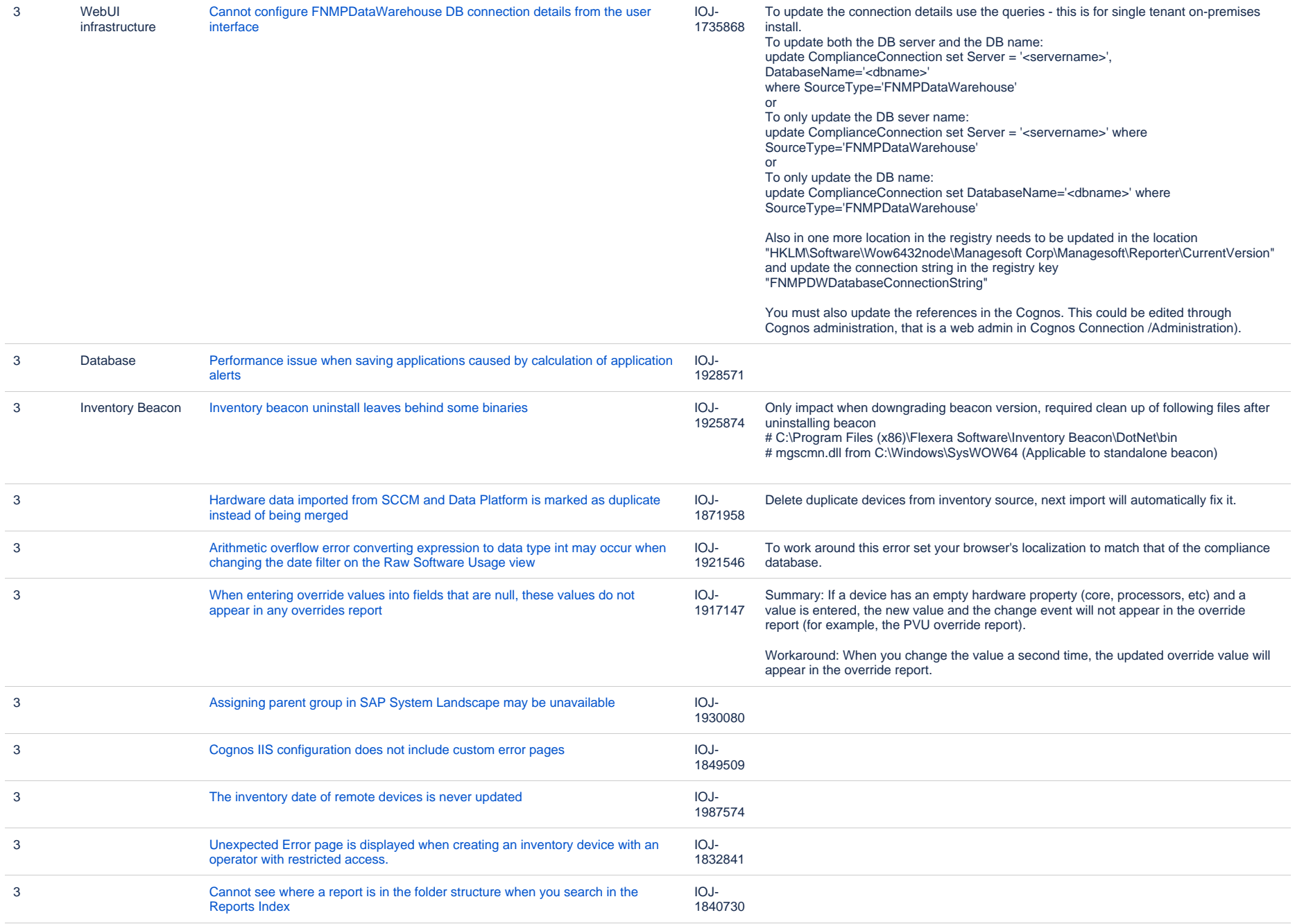

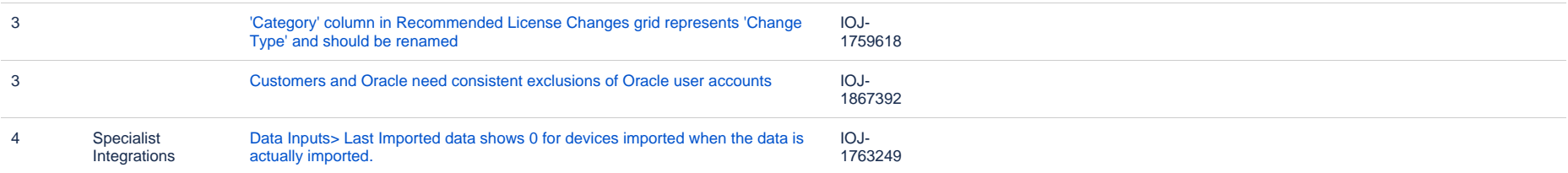